# **Linksammlung**

Auf dieser Seite werden Links zu Seiten außerhalb des Wikis gesammelt.

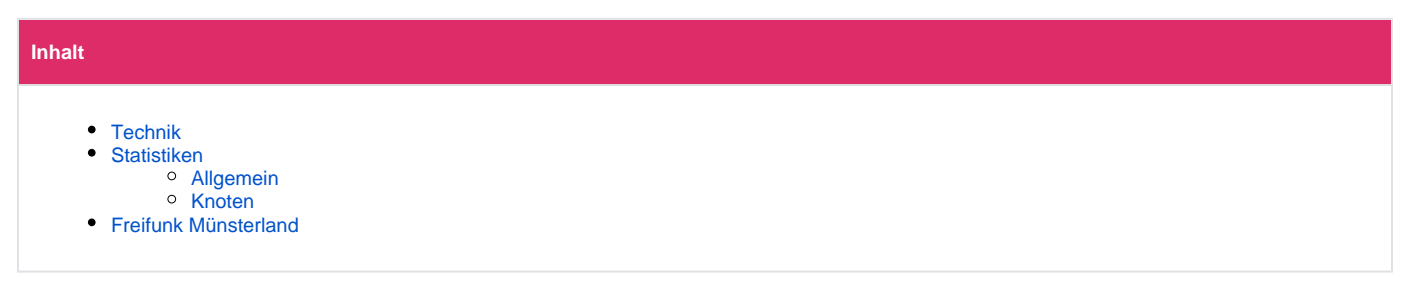

### <span id="page-0-0"></span>Technik

- [Thread zum Thema Client Limit](http://lists.freifunk.net/pipermail/firmware-devel-freifunk.net/2014-July/000052.html) auf der ML firmware-devel-freifunk.net
- $\bullet$ [Thread zum zum Thema Anmelden eines öffentlichen WLAN als gewerblicher Betreiber](http://lists.freifunk.net/pipermail/wlantalk-freifunk.net/2014-September/000204.html) auf der ML wlantalk-freifunk.net
- [Richtfunkstrecken der Stadt Münster](http://geo.stadt-muenster.de/stadtplanung) Links Stadtplanung --> Flächennutzungsplan
- [Gluon Commandline Administration](https://github.com/freifunk-gluon/gluon/wiki/Commandline-administration)
- [Wiki](https://wiki.freifunk-rheinland.net/Hauptseite) des Freifunk Rheinland e.V.
- [Wiki](https://wiki.freifunk.net/) auf freifunk.net
- [Mobiler UMTS Router](http://wiki.freifunk.net/Mobiler_UMTS-Router) im Wiki von freifunk.net
- **[Backbone Überlegungen aus Hamburg](http://wiki.freifunk.net/Freifunk_Hamburg/Richtfunknetz) im Wiki von freifunk.net (weitere Infos dort unter Technik; Quelle: Wlanware ML von Leo Krüger)**

### <span id="page-0-1"></span>**Statistiken**

#### <span id="page-0-2"></span>Allgemein

- [Grafana Grafische Auswertungen aller verfügbaren Statistik-Daten](https://freifunk-muensterland.de/grafana/dashboard/db/simple-overview)
- [Graphite Technische Auswertung aller verfügbaren Statistik-Daten](https://graphite.freifunk-muensterland.de/)
- [Hauptübersicht mit Karte und einigen Statistiken](https://karte.freifunk-muensterland.de/)

### <span id="page-0-3"></span>Knoten

Diese Statistiken sind nur aus dem Freifunk-Netzwerk erreichbar

- [http://node.ffms](http://node.ffms/)  Aktuell verbundener Knoten
- [http://<Knotenname>.nodes.ffms](http://knotenname.nodes.ffms/)  Beliebiger aktiver Knoten (<Knotenname> muss ersetzt werden)

Diese Statistiken sind auch von jedem nicht mit dem Freifunk-Netzwerk verbundenem IPv6 fähigen Gerät erreichbar

[http://<Knotenname>.knoten.freifunk-muensterland.de](http://knotenname.knoten.freifunk-muensterland.de/) - Beliebiger aktiver Knoten (<Knotenname> muss ersetzt werden)

## <span id="page-0-4"></span>Freifunk Münsterland

- [Internetseite](https://freifunk-muensterland.de/)
- [Forum](https://forum.freifunk.net/c/community/munsterland)
- [Facebook](https://www.facebook.com/FreifunkMS)
- [Twitter](https://twitter.com/freifunk_ms)